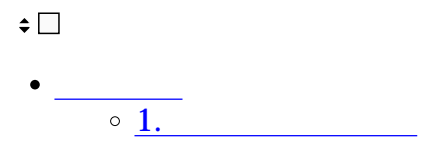

Shachihata Cloud

**1キャビネット設定** 1.  $\blacksquare$ 

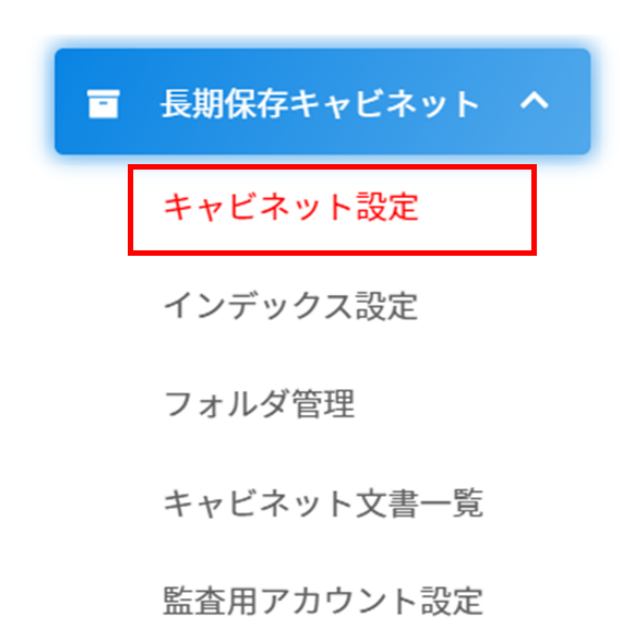

2.

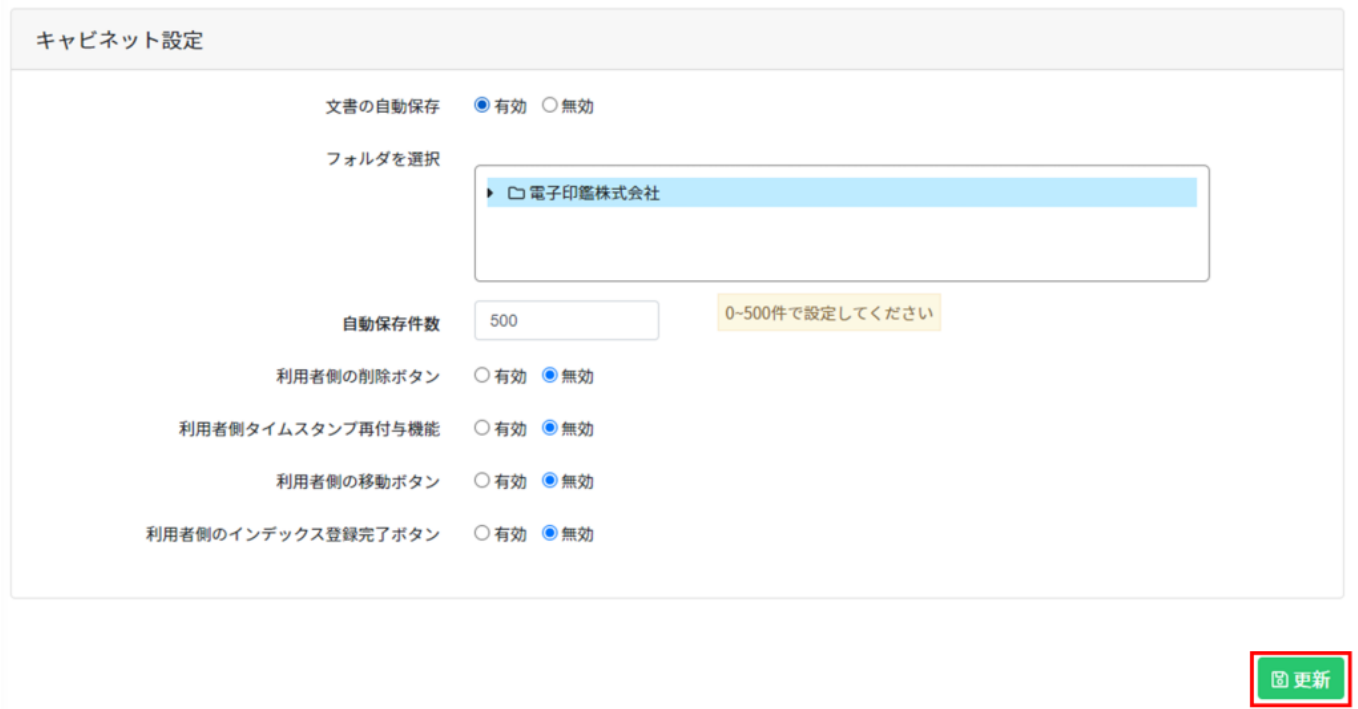

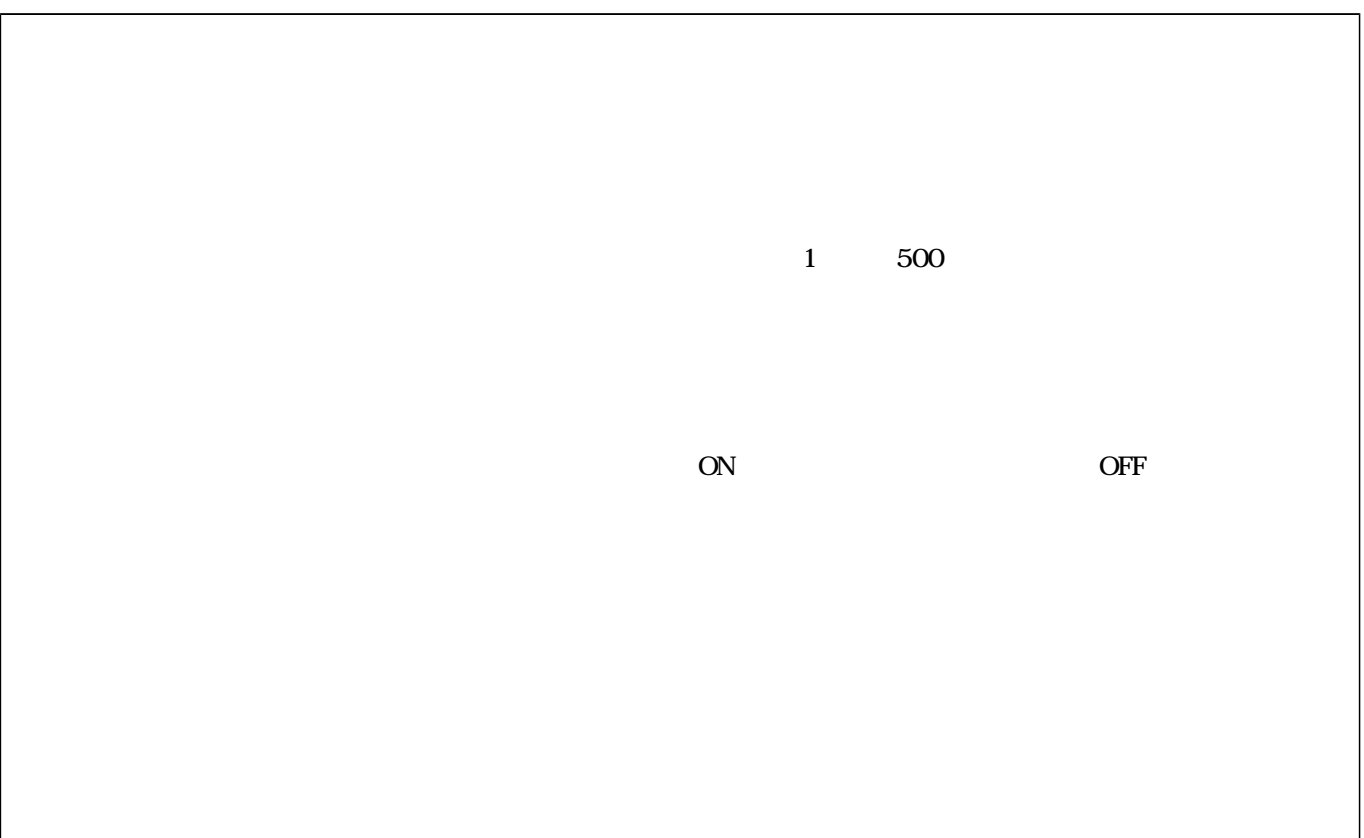

 $\overline{\phantom{a}}$ ー、長期保存を行う際にはこちらからご確認ください。<br>こちらからご確認ください。 [・長期保存を行うフォルダの設定方法はこちらからご確認ください。](https://help.dstmp.com/help/folder-management/)